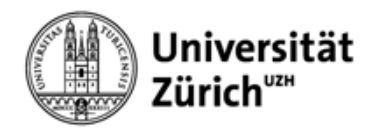

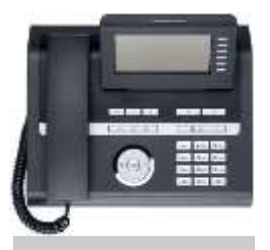

## **Kurzbedienungsanleitung**

## **OpenScape OpenStage 40**

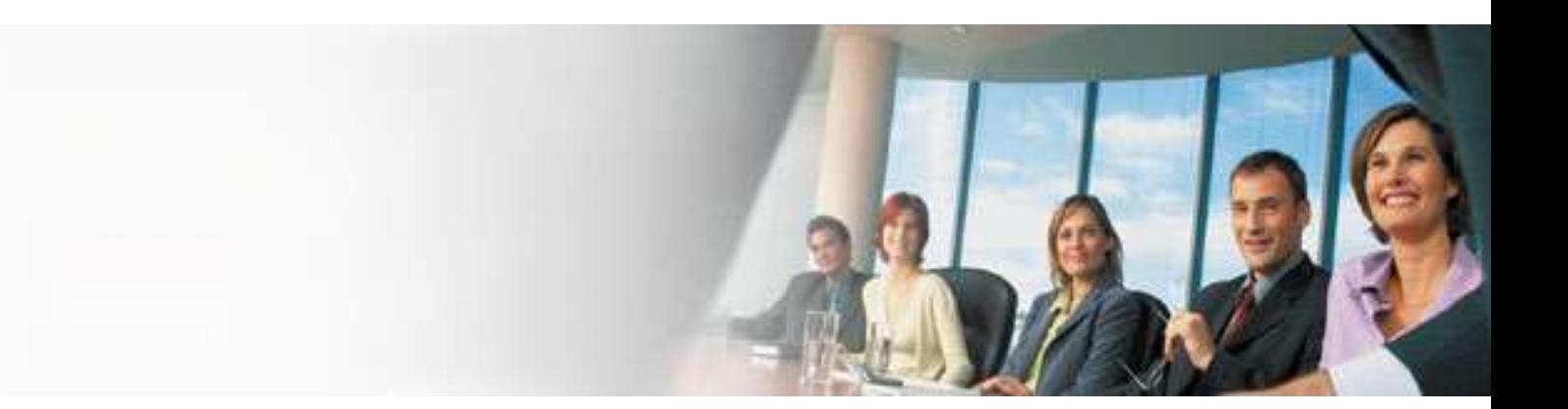

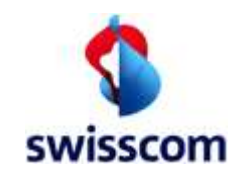

© Swisscom (Schweiz) AG Customer Training Services

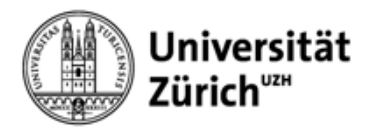

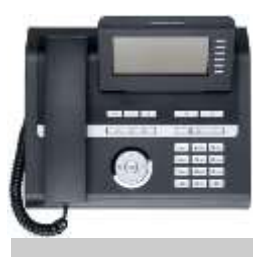

## **Übersicht**

*Erklärung zu den wichtigsten Bedienelementen und Funktionen* 

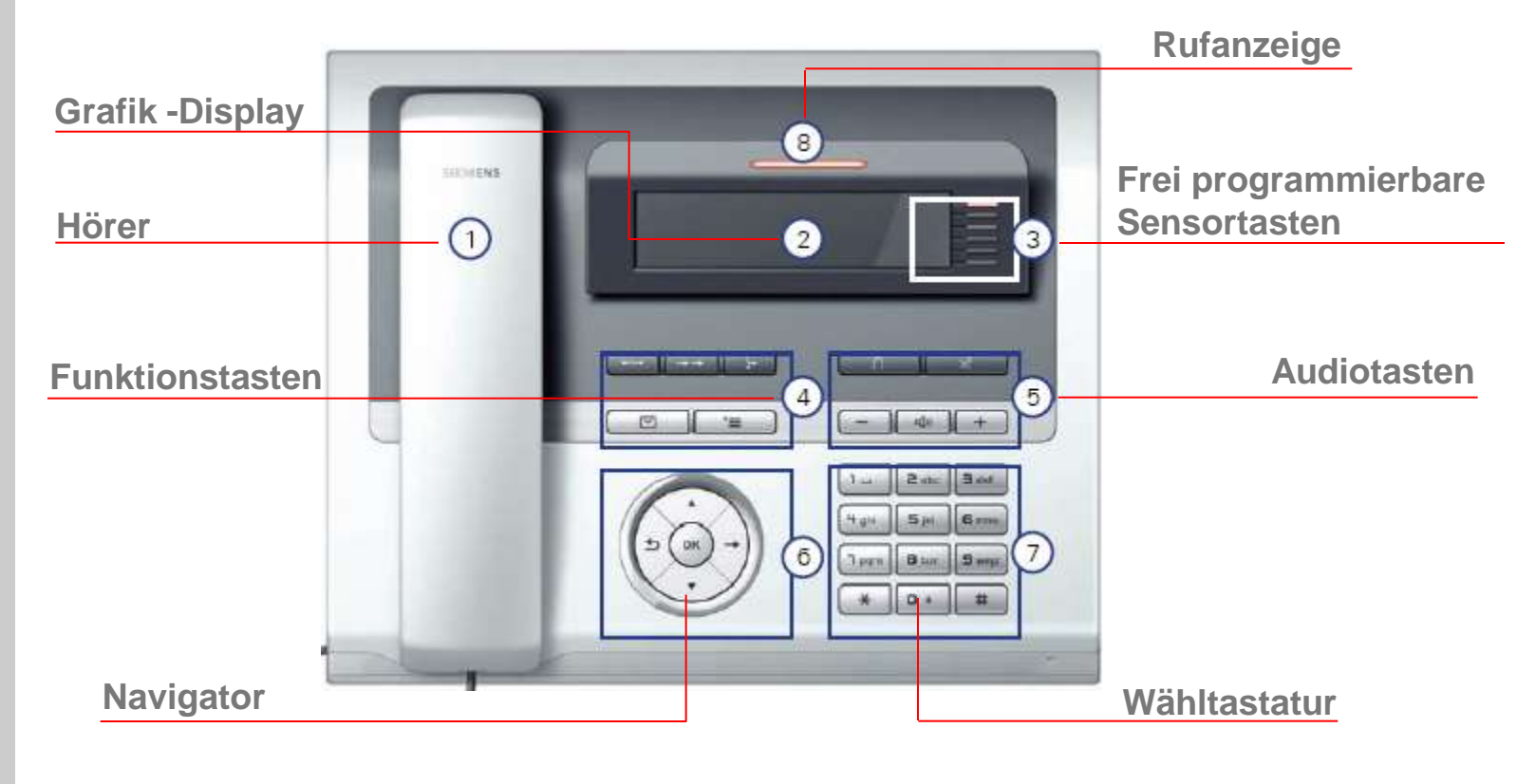

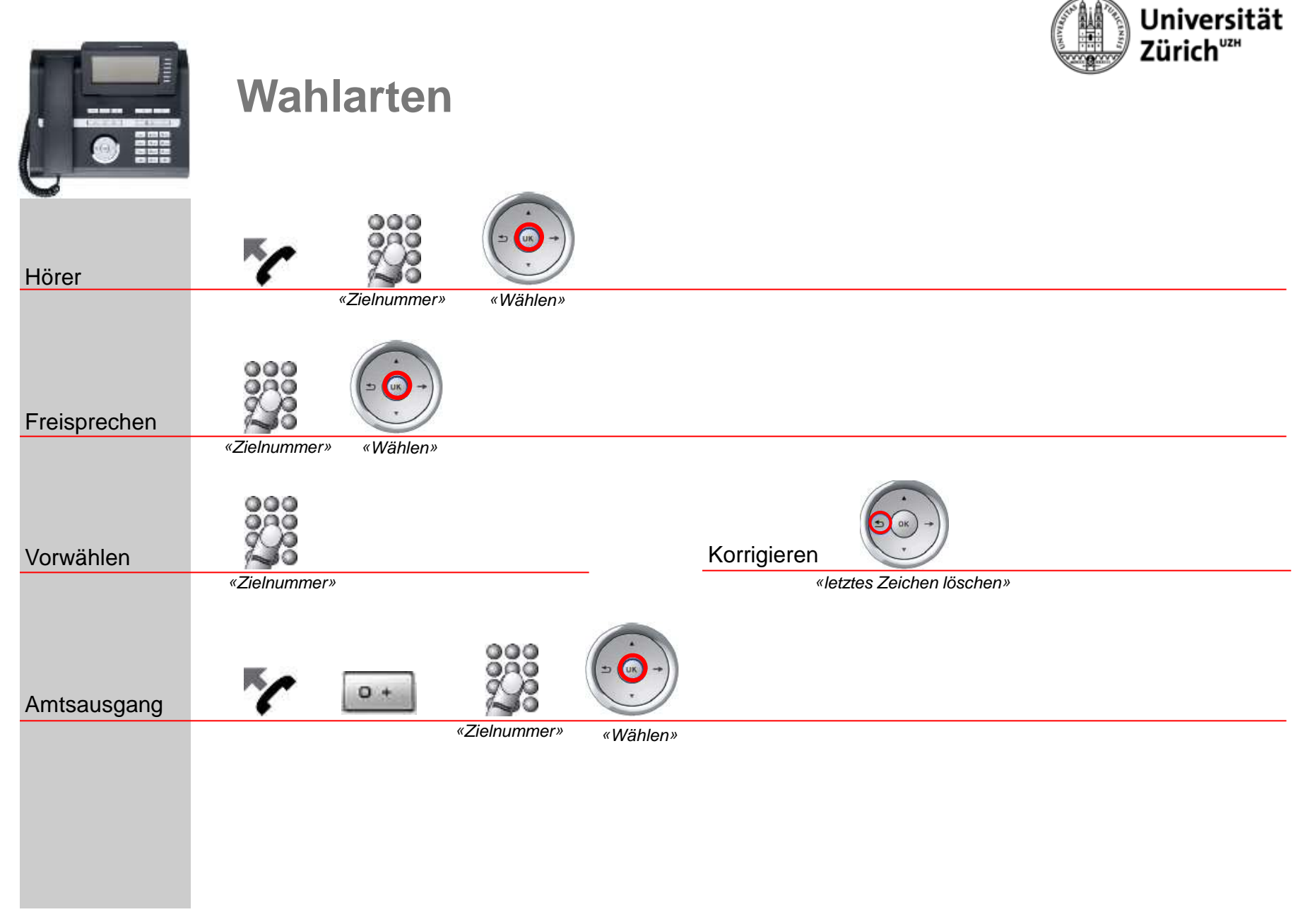

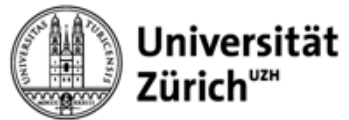

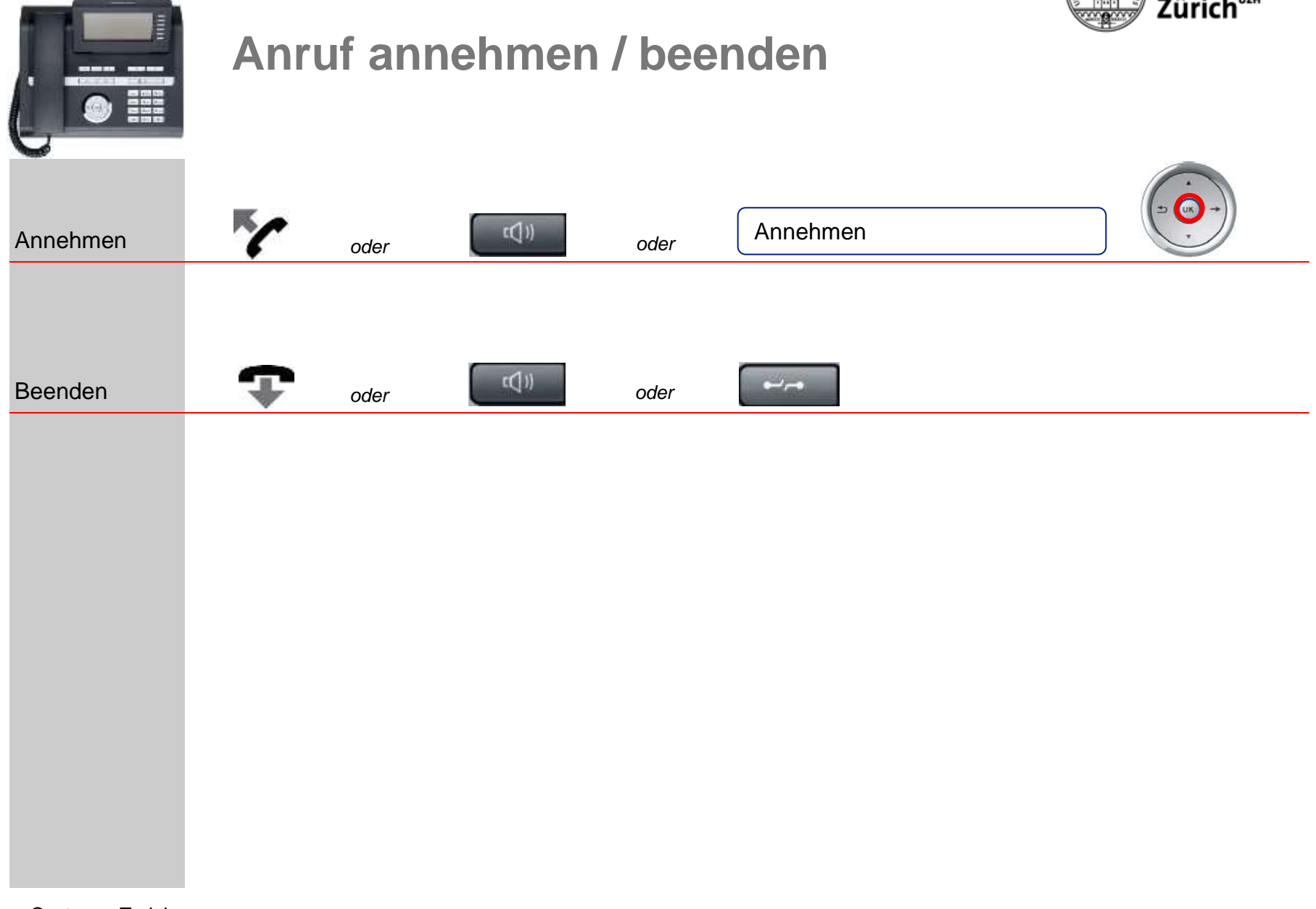

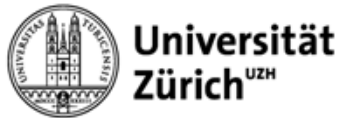

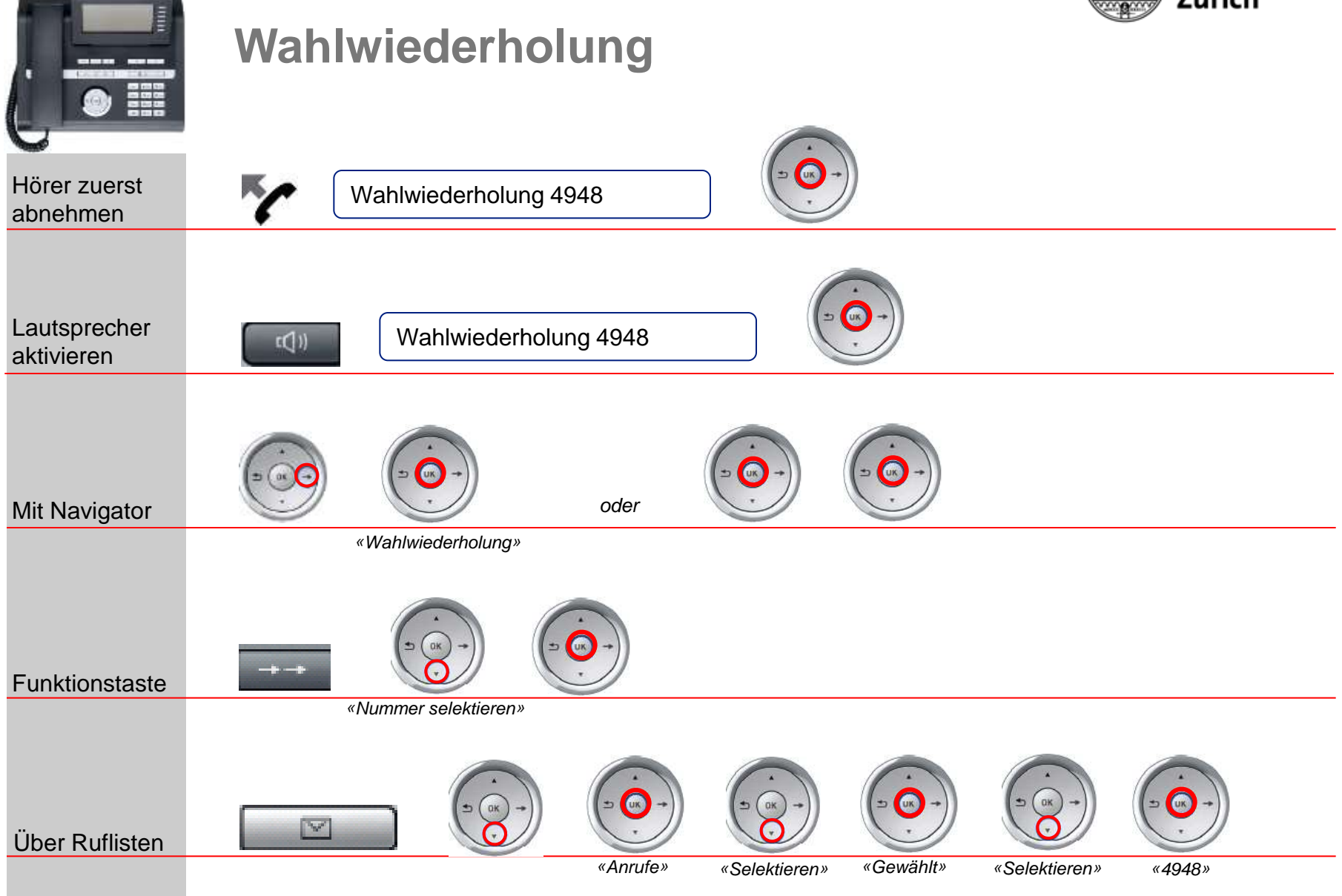

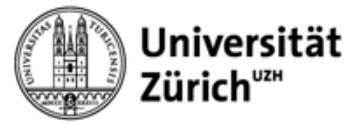

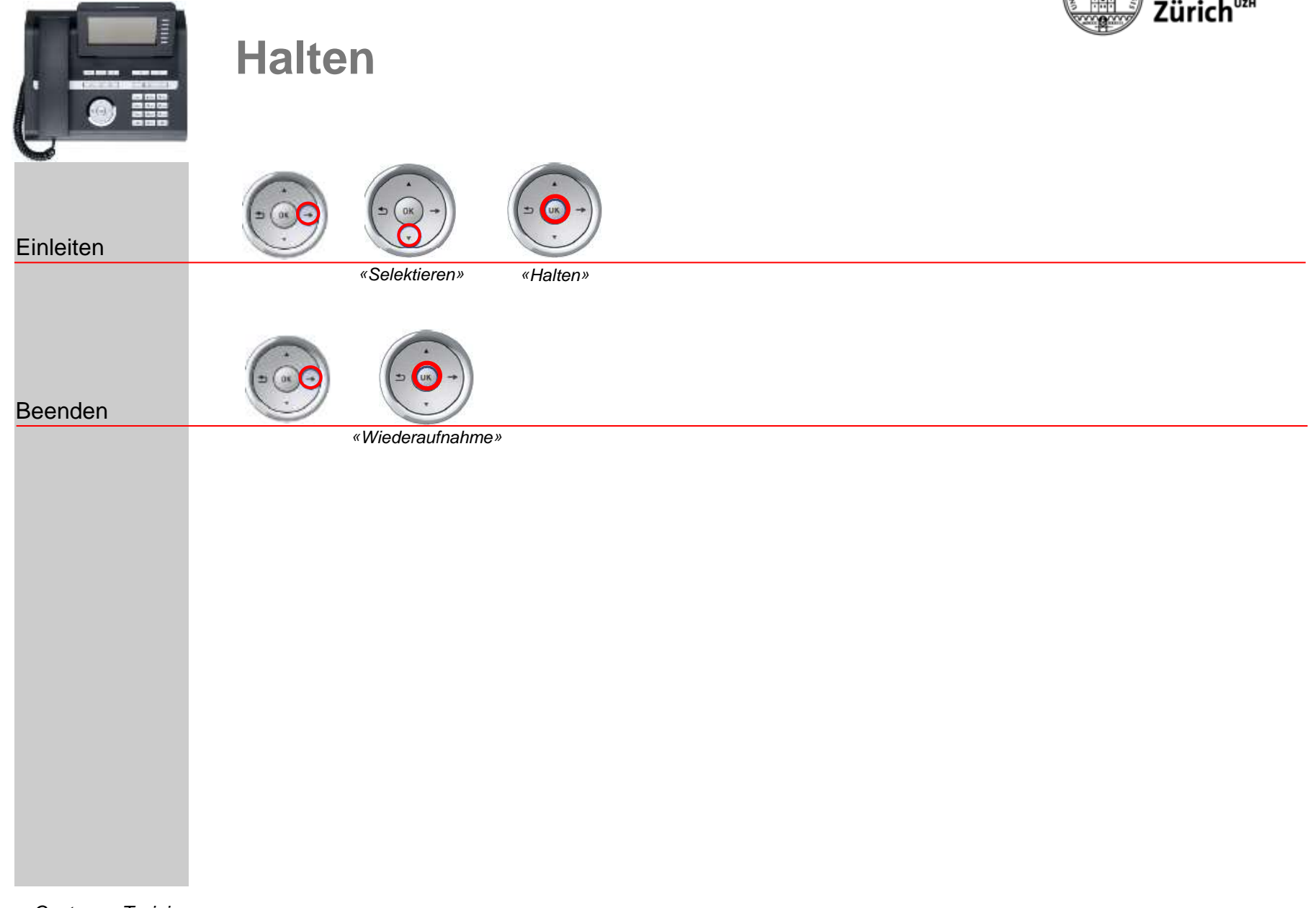

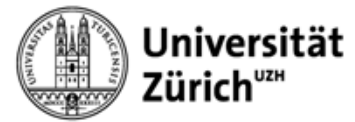

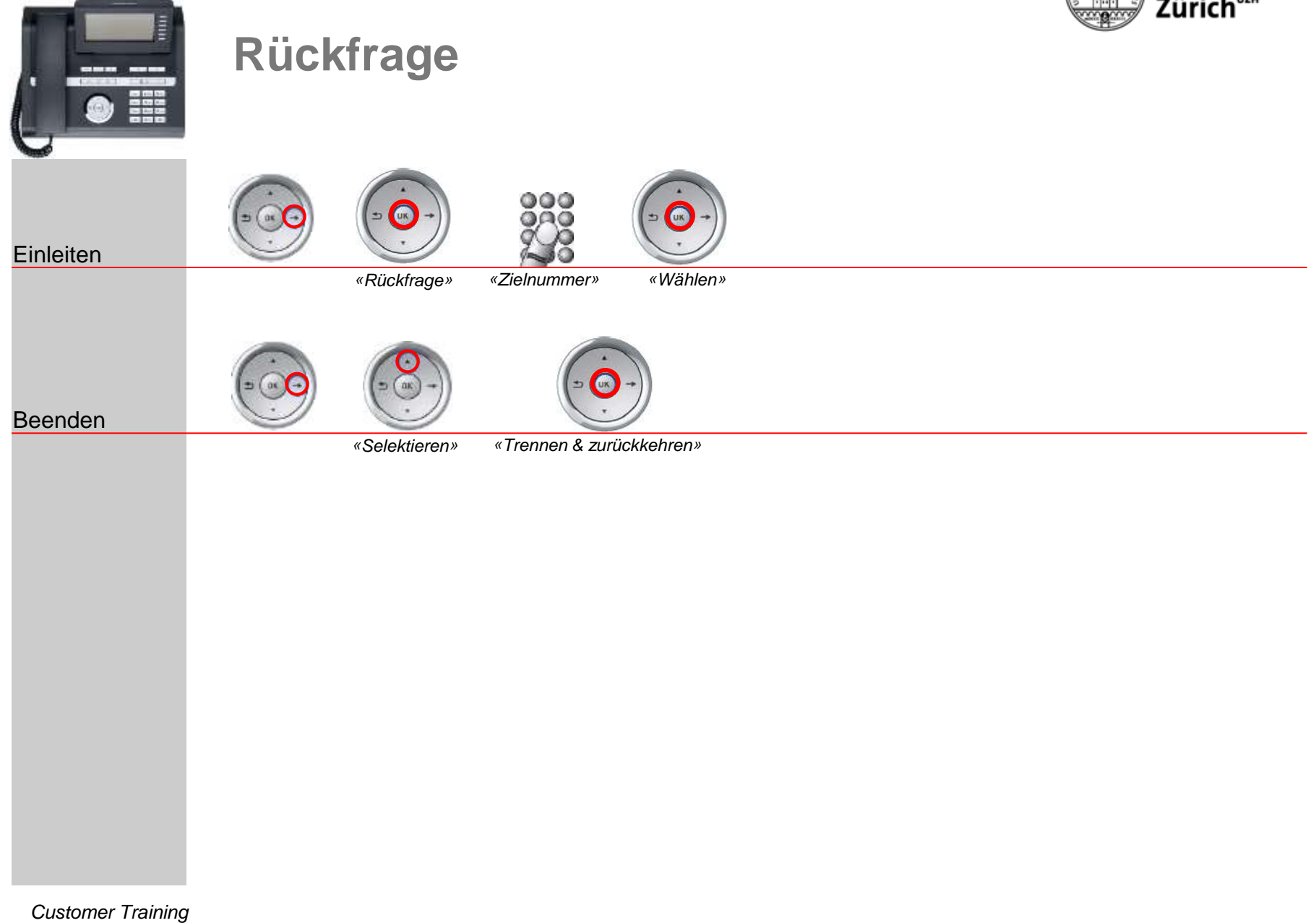

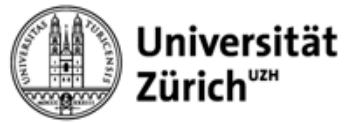

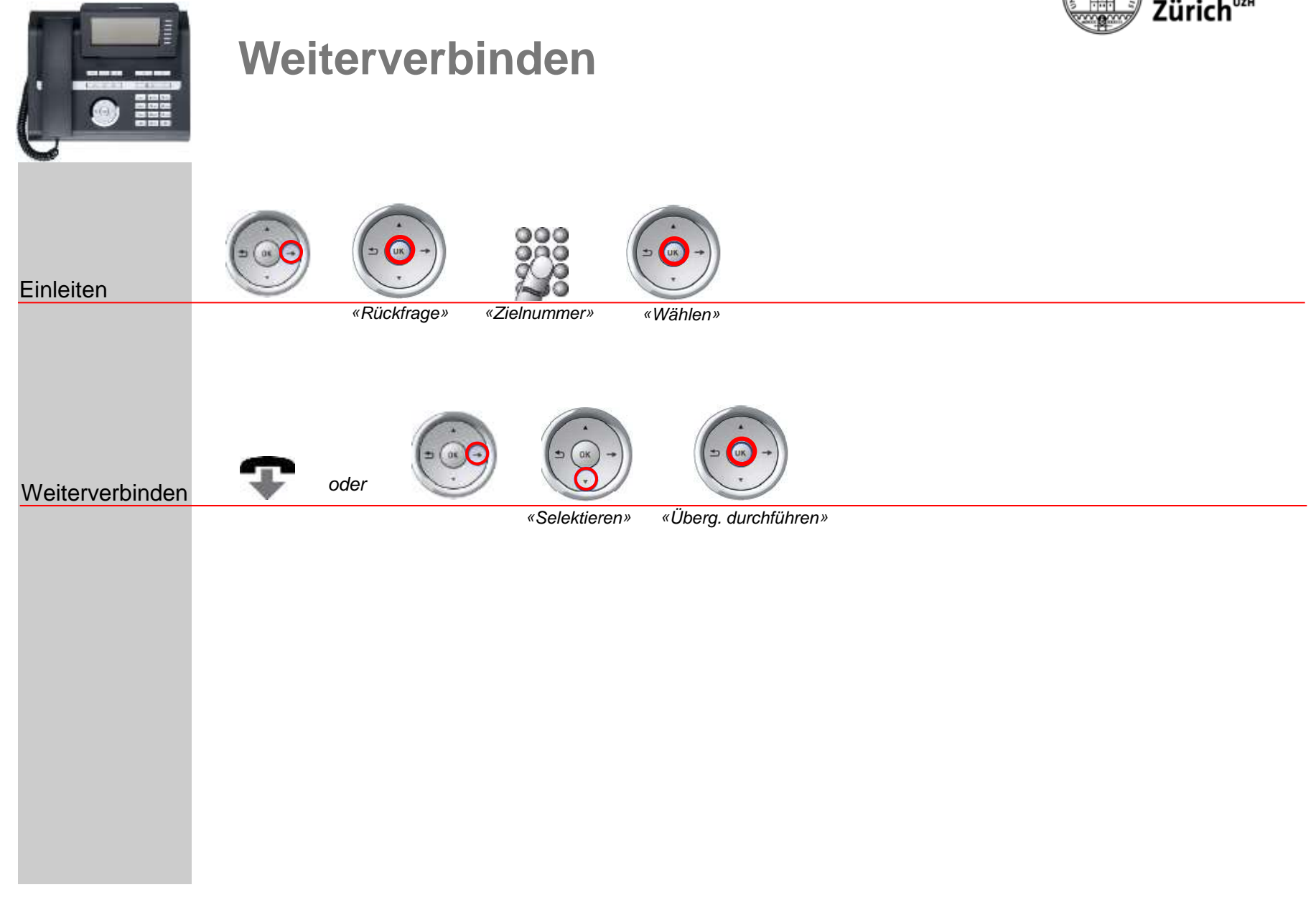

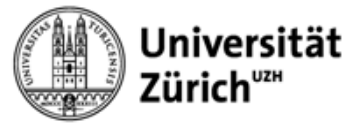

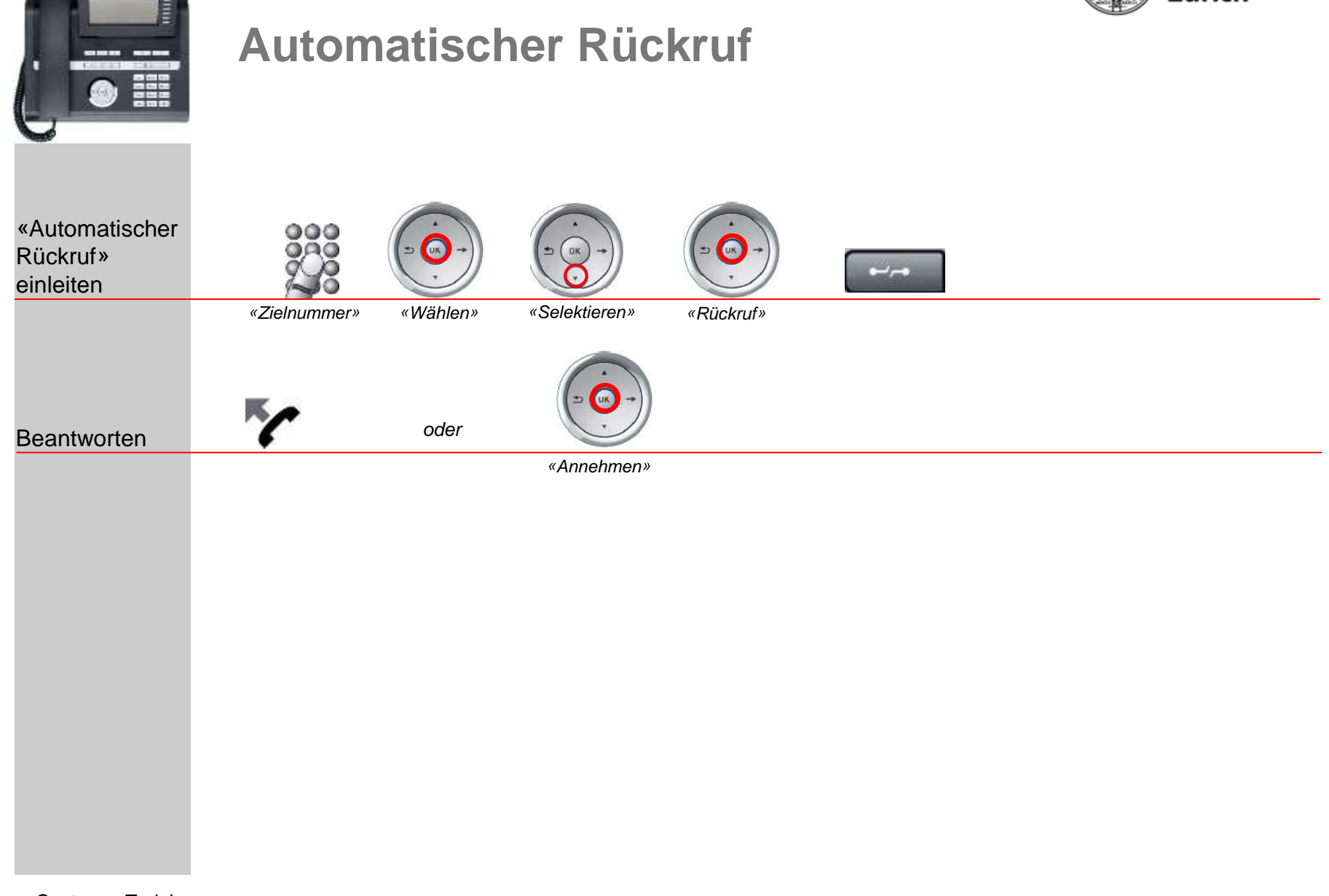

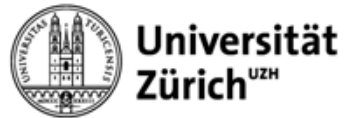

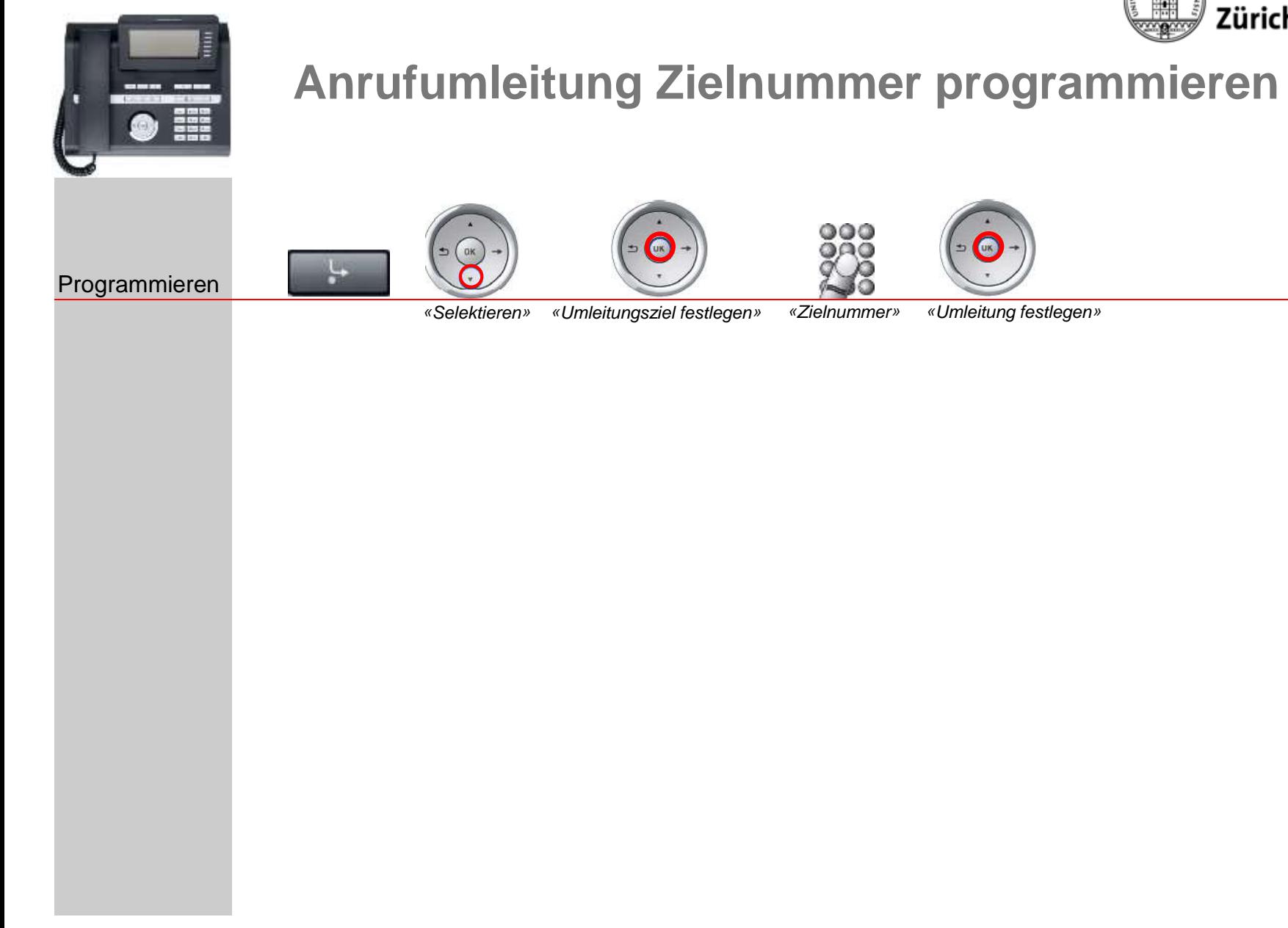

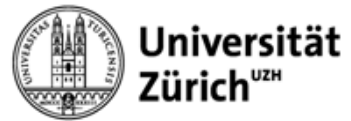

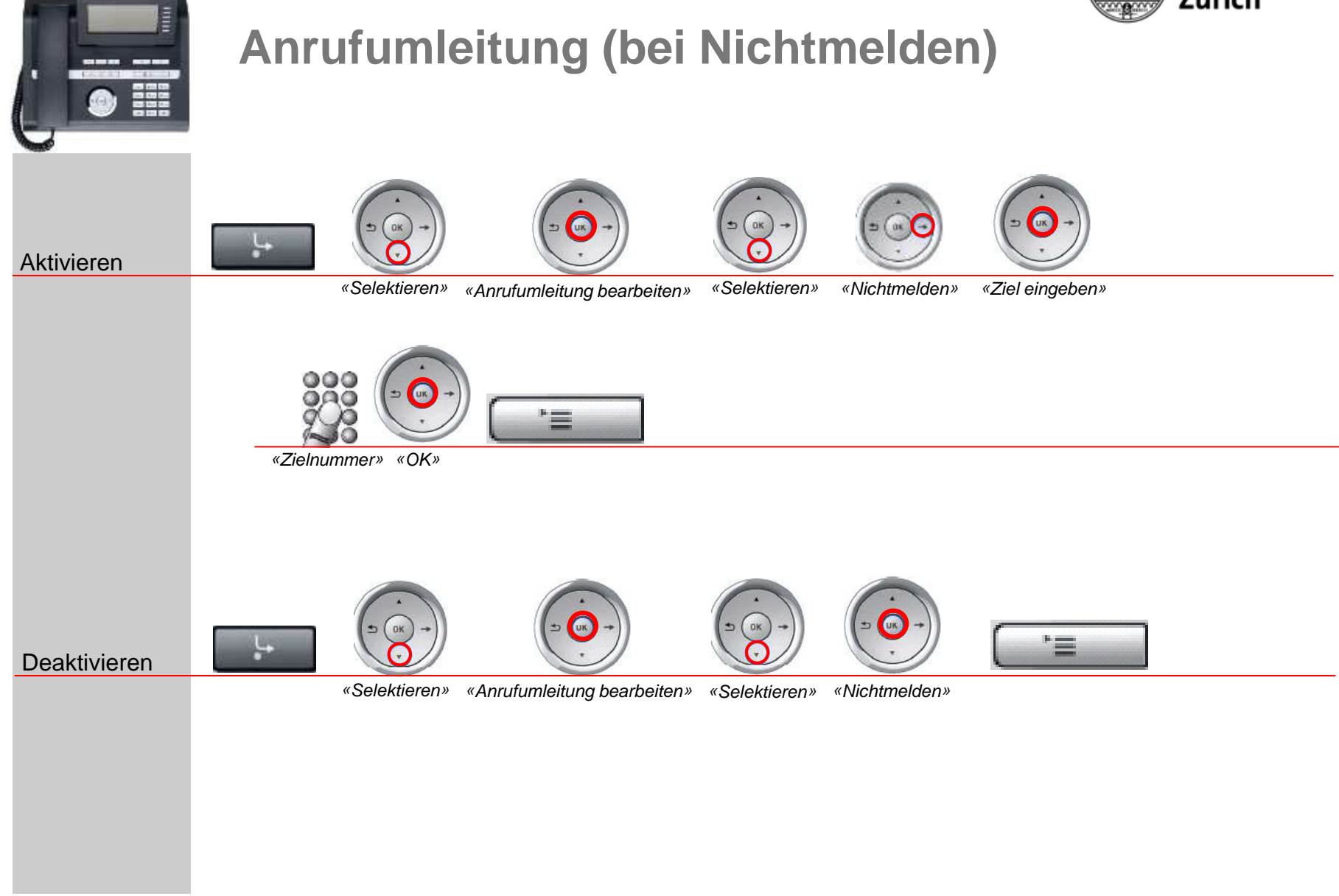